**Integração Windows e Linux com Samba**

> Rubens Queiroz de Almeidaqueiroz@unicamp.br **UNICAMPCENTRO DE COMPUTAÇÃO**

## **O que é o samba O que é o samba**

- Servidor UNIX de arquivos e de impressão em redes baseado no protocolo SMB
- Sistemas Windows em geral e OS/2 utilizam o protocolo SMB nativamente para realizar compartilhamento de arquivos e impressão em rede. Foi desenvolvido originalmente pelas empresas 3Com e Microsoft.
- O protocolo SMB foi recentemente rebatizado com o nome CIFS (Common Internet File System)
- O enfoque adotado pelo Samba é que é muito mais fácil fazer o sistema UNIX entender o protocolo utilizado por PCs do que o contrário.
- $\bullet$ Utilizado por milhares de empresas por todo o mundo

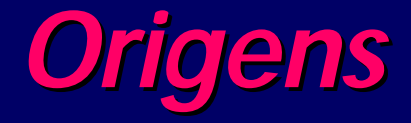

- Desenvolvido originalmente por Andrew Tridgell, à época estudante de doutorado na Austrália
- Mantido no momento por uma equipe de programadores de várias partes do mundo, que se comunicam através da Internet
- De forma semelhante ao Linux, o Samba pode ser distribuído livremente sem ônus. Sua distribuição é regida pela licença GPL, da GNU
- Qualquer pessoa ou empresa pode utilizar o código como bem entender mas não pode restringir o acesso ao código fonte original e derivado

## **O protocolo SMB/CIFS (1) O protocolo SMB/CIFS (1)**

- O protocolo SMB é bastante complexo e foi extensivamente modificado pela Microsoft nos últimos anos para atender às suas necessidades
- Especificado pela organização X/Open porém não completamente. A maior parte dos documentos descritivos do protocolo foram disponibilizados na Internet pela Microsoft. Alguns documentos cruciais descritivos de certos componentes do Windows NT continuam sob sigilo
- SMB ou "Server Message Block" é o protocolo utilizado em computadores baseados nos sistemas Windows para comunicação e compartilhamento de recursos via rede

## **O Protocolo SMB/CIFS (2) O Protocolo SMB/CIFS (2)**

- O Samba implementa o protocolo SMB sobre TCP para compartilhamento de arquivos e UDP para browsing. SMB pode também ser executado sobre outros protocolos de transporte como por exemplo IPX e NetBEUI.
- A estratégia da Microsoft é abandonar estes protocolos de transporte e concentrar-se no TCP/IP

## **O Protocolo SMB O Protocolo SMB**

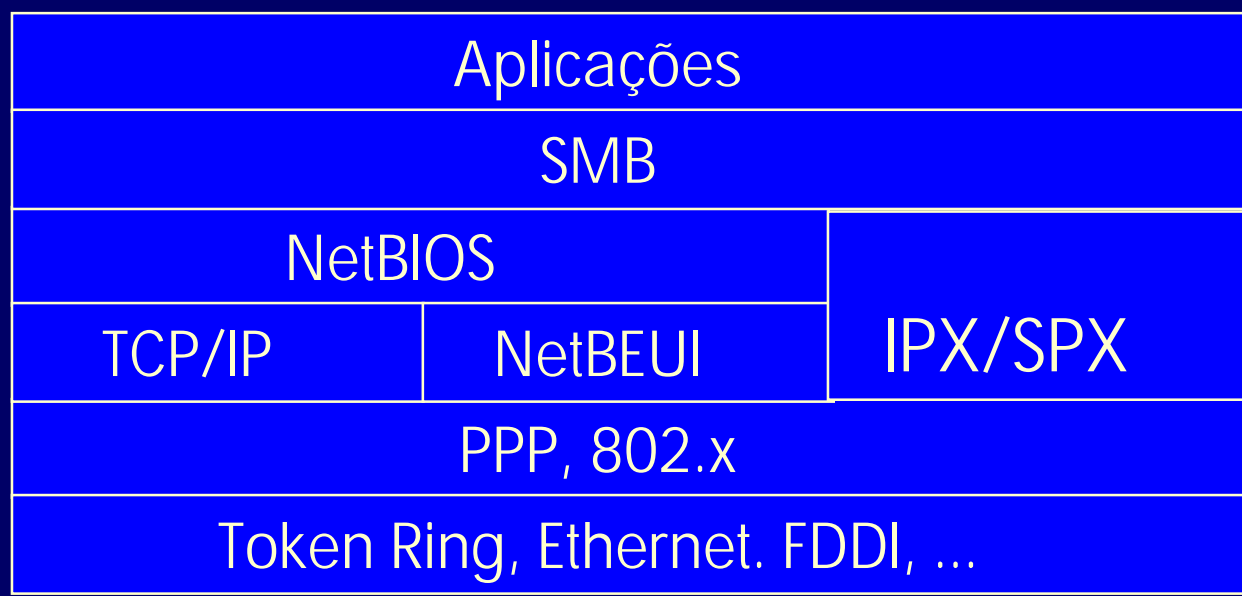

## **SMB - Componentes SMB - Componentes**

- •• Três tipos de pacotes são usados no protocolo SMB sobre TCP/IP:
	- – UDP/137 (resolução de nomes e registro de tráfego)
	- –UDP/138 (browsing e anúncio de tráfego)
	- –TCP/139 (compartilhamento de arquivos).

## **Terminologia (1 Terminologia (1)**

- •CIFS - Common Internet File System (SMB)
- NBT NetBIOS over TCP
- WINS versão não broadcast do protocolo UDP/137 NBT
- • Local Browse Master (LBM) - computador em cada subrede que coleta anúncios de hosts e os combina em uma lista
- • Domain Master Browser (DBM) - máquina do domínio que combina as listas de computadores enviadas pelos LBMs

## **Terminologia (2) Terminologia (2)**

- • Workgroup - conjunto de máquinas que compartilham uma lista de recursos comum
- $\bullet$  Domain - um grupo de trabalho que inclui um servidor central de autenticação
- • Domain Controller - a máquina no domínio que sedia o banco de dados de autenticação

## **Terminologia (3) Terminologia (3)**

- • Domain Logon - processo através do qual as máquinas clientes autenticam seus usuários por meio de acesso a um servidor remoto
- $\bullet$  Logon Server - máquina que aceita pedidos de logon no domínio

## **SMB/CIFS SMB/CIFS Características Avançadas (1) Características Avançadas (1)**

- O protocolo SMB possui algumas características muito avançadas (chaining, oplocks) adicionadas para tornálo mais rápido do que o NFS (embora não seja tão seguro para compartilhamento de arquivos).
- Sua principal característica é o chamado "opportunistic locking" (conhecidos como op-locks)
- Op-locks permitem que um cliente receba uma ficha (token) que lhe garante uso exclusivo de um arquivo. O servidor notifica quando alterações no arquivo são feitas requerendo a quebra do oplock (lock oportunista)

## **SMB/CIFS SMB/CIFS Características Avançadas (2) Características Avançadas (2)**

- •• Permite que os clientes realizem o cache de arquivos inteiros localmente - clientes Microsoft utilizam-se desta característicaextensivamente
- $\bullet$  Perigo de perda de dados se o cliente abortar por alguma razão
- • As versões do Samba a partir de 1.9.18 implementam op-locks resultando numa melhora substancial de desempenho

## **O Protocolo NBT (1) O Protocolo NBT (1)**

- NBT (NetBIOS over TCP) é o protocolo utilizado para encapsular o antigo protocolo NetBIOS no TCP
- Também utilizado para implementar o registro e resolução de nomes. Especificado pelas RFC´s 1001 e 1002.
- A resolução de nomes pode ser divulgada por meio de broadcasts ou ponto a ponto para um servidor WINS
- O samba pode também desempenhar o papel de um servidor WINS mas não faz a replicação de dados com um servidor WINS da Microsoft - a Microsoft ainda não tornou público este protocolo.

## **O Protocolo NBT (2) O Protocolo NBT (2)**

- O espaço de nomes NBT, ao contrário do DNS, é plano e não se adequa às necessidades de comunicação via Internet
- A Microsoft começou a usar nomes DNS mas isto requer uma alteração nos clientes (hack) para permitir que os clientes contactem os servidores (uso do nome "SMBSERVER")
- Somente funciona com Windows NT 4.0 esuperiores
- Não existe segurança no registro dos nomes, o que pode ser muito perigoso.

## **Samba - Segurança (1) Samba - Segurança (1)**

- O Samba foi escrito com atenção especial para a segurança. Oferece muito mais opções de segurança que outros pacotes para compartilhamento de arquivos
- As versões anteriores a 1.9.17p2 são inseguras. Não as utilize
- Provê suporte a senhas SMB criptografadas ou senhas UNIX.
- Pode utilizar os serviços de um servidor NT para verificação de usuários

## **Samba - Segurança (2 Samba - Segurança (2)**

- • Todas as operações em arquivos são realizadas apenas para usuários autenticados. Por default não é definido o usuário guest
- $\bullet$  NUNCA se sobrepõe aos mecanismos de segurança do UNIX
- Possui um mecanismo nativo de segurança semelhante ao oferecido pelo TCP/WRAPPER

## **Samba - Segurança (3) Samba - Segurança (3)**

O modelo SMB define dois tipos de segurança:

- • Compartilhamento em nível de recursos (share level)
	- – Cada recurso compartilhado possui uma senha e o cliente necessita apenas desta senha para acessar tais os recursos . Este foi o primeiro modelo de segurança oferecido pelo SMB

• Compartilhamento em nível de usuários

 Acesso é controlado baseado nos privilégios garantidos a cada usuário. O usuário precisa se identificar previamente junto ao servidor

## **Portabilidade Portabilidade**

- O Samba foi escrito para ser portável e não requer alterações no kernel
- Já foi portado para plataformas não UNIX como OS/2, Novell Netware, VMS e AmigaOS
- Em algumas empresas roda em supercomputadores Cray e Convex
- O maior empecilho à portabilidade é lock de arquivos. Aplicações Windows usam rotinas complexas para lock de arquivos utilizando IPC (Inter-Process Communication). O Samba lida com este problema implementando um mecanismo de lock sobre os mecanismos nativos do UNIX.

## **Escalabilidade Escalabilidade**

- O Samba cria um processo UNIX para cada usuário conectado
- Cada usuário requer por volta de 600 a 800 k de memória dependendo do tipo de utilização feito
- Empresas comerciais têm utilizado Samba em larga escala com mais de 500 usuários concorrentes
- O Samba pode ser executado como um processo residente (stand-alone daemon) ou acionado através do servidor inetd
- Recomenda-se o uso do Samba como processo residente (daemon) para obter-se um melhor desempenho

## **Componentes Principais (1) Componentes Principais (1)**

#### • smbd

- –– Este processo escuta a porta TCP/139 e se replica para cada solicitação recebida por clientes. Realiza todas as tarefas de impressão e compartilhamento de arquivos
- nmbd
	- – Atende a todo o tráfego das portas UDP/137 e UDP/138 para serviço de nomes, registro e browsing

## **Componentes Principais (2) Componentes Principais (2)**

#### • smbclient

- –– cliente útil para teste do samba e operações batch. Apresenta uma interface semelhante à do FTP
- nmblookup
	- utilitário para consultar nomes NBT
- testparm
	- utilitário para verificação da sintaxe do arquivo smb.conf

## **Outros utilitários (1)**

- •• smbmount (Linux)
	- – acesso a sistemas de arquivos Windows a partir de máquinas Linux
- smbpasswd
	- troca de senhas em ambiente SMB
- smbstatus
	- informa a situação atual das conexões Samba.

## **Outros utilitários (2)**

- smbtar
	- –- Backups de compartilhamentos SMB/CIFS em fitas magnéticas sob o Unix.
- pwdump
	- http://us1.samba.org/samba/ftp/pwdump/
- nt2passwd
	- http://sunsite.auc.dk/samba/ntdom\_faq/nt2passwd

## **Instalação (1) Instalação (1)**

- •Simples e descomplicada
- •Versão atual 2.05a

#### •Compatível com um grande número de sistemas Unix

- Como root: gzip -dc samba.tar.gz | tar xvf cd samba/source./configure makemake install
- $\bullet$  Conectiva Linux
	- Opção de ativação no processo de instalação do sistema
	- Através do RPM (Red Hat Package Manager)
		- rpm -ivh samba-2.0.4b-10cl.i386.rpm

## **Instalação (2) Instalação (2)**

- Configure seu sistema para ativar automaticamente durante o processo de boot os daemons /usr/sbin/smbd e /usr/sbin/nmbd
- Para inicializar os servidores automaticamentequando todo o sistema for iniciado, acione o programa ntsysv e torne a opção smb ativa.
- Alterações no arquivo de configuração (smb.conf) devem ser sinalizadas ao SMB:

/etc/rc.d/init.d/smb stop /etc/rc.d/init.d/smb start ou ainda/etc/rc.d/init.d/smb restart

## **Configuração - smb.conf Configuração - smb.conf**

- Toda a configuração do Samba é feita a partir do arquivo smb.conf
- Formato similar ao arquivo WINDOWS.INI
- Uma enorme quantidade de opções muito bem documentadas. A documentação do arquivo smb.conf possui 75 páginas. A maioria das opções não precisam ser alteradas visto que as definições padrão funcionam perfeitamente.
- A configuração do arquivo smb.conf requer a alteração de pouquíssimos parâmetros

### **smb.conf - Exemplo (1) smb.conf - Exemplo (1)**

```
[global]
  security=user
  workgroup = ccuec
  encrypt passwords = yes
  hosts allow = 143.106. 127. EXCEPT 143.106.10.2
  include = /usr/local/samba/lib/smb.conf.%m[homes]
  browseable = noguest ok = noread only = no
  create mask = 0755
```
## **smb.conf - Exemplo (2) smb.conf - Exemplo (2)**

```
[printers]
   guest ok = nopath = /var/spool/smbprint
   print ok = yes[cdrom]
   comment = CDROM Compartilhado
   path = /mnt/cdrom
   read only = yes
   locking = no
```
### Servidor Wins, logons, DMB (1)

#### [global]

workgroup = samba server string = Samba Server hosts allow = 143.106. 127. printcap name = /etc/printcap load printers = yes log file = /var/log/samba/log.%m  $max$  log size =  $50$  $security = user$ smb passwd file = /etc/smbpasswd os level = 33domain master = yes preferred master  $=$  yes domain logons = yes wins support  $=$  yes

## Servidor Wins, logons, DMB (2)

```
[netlogon]
comment = Network Logon Service
path = /home/netlogon
quest ok = yes
writable = noshare modes = no
```
### **Autenticação com PDC/NT Autenticação com PDC/NT**

[global] workgroup = SAMBA server string = Samba Server hosts allow =  $143.106.127$ . printcap name = /etc/printcap load printers = yes log file = /var/log/samba/log.%m  $max$  log size =  $50$ security = server password server = 143.106.80.6 encrypt passwords = yes

## **Configuração Samba Configuração Samba Interfaces Gráficas Interfaces Gráficas**

• Diversas opções disponíveis. Listagem completa em **http://us1.samba.org/samba/GUI/**

#### • **SWAT - Samba Web Administration Tool**

- Distribuído juntamente com o Samba
- Utiliza um browser Web
- Requer a senha do superusuário. Pode ser inseguro se acessado a partir da rede
- Criação e modificação do arquivo smb.conf
- Ativação e desativação do serviço

#### • **Linuxconf**

Ambiente de Rede -> Tarefas de Servidor -> Samba

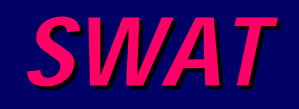

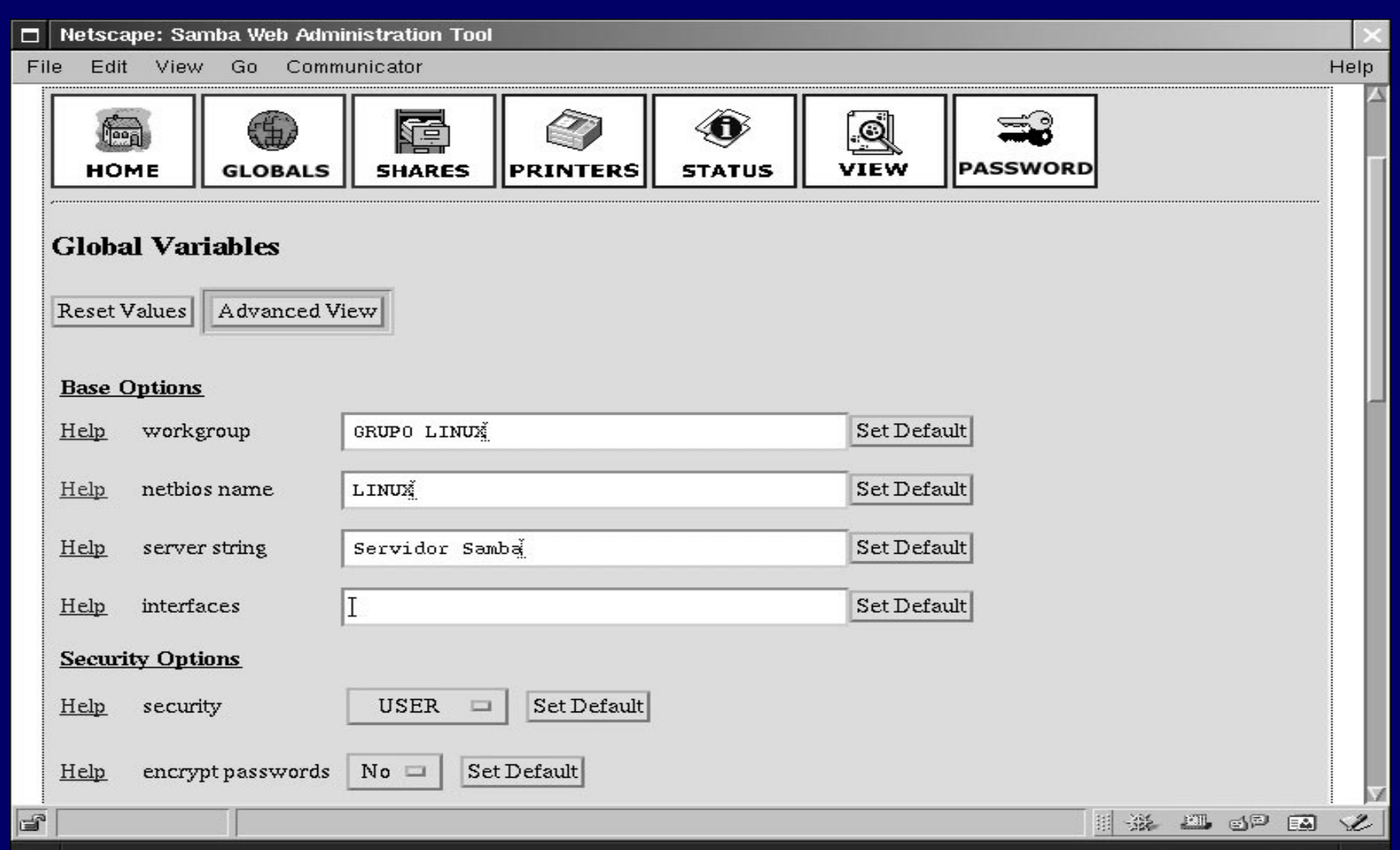

## **SWAT - Configuração SWAT - Configuração**

#### • **/etc/services**

–swat 901/tcp

> Selecionar um número não utilizado inferior a 1024 (portas reservadas)

#### • **/etc/inetd.conf**

swat stream tcp nowait.400 root /usr/local/samba/bin/swat swat

#### • **Reiniciar processo inetd**

–– kill -1 [pid inetd]

#### • **Acesso**

–http://localhost:901

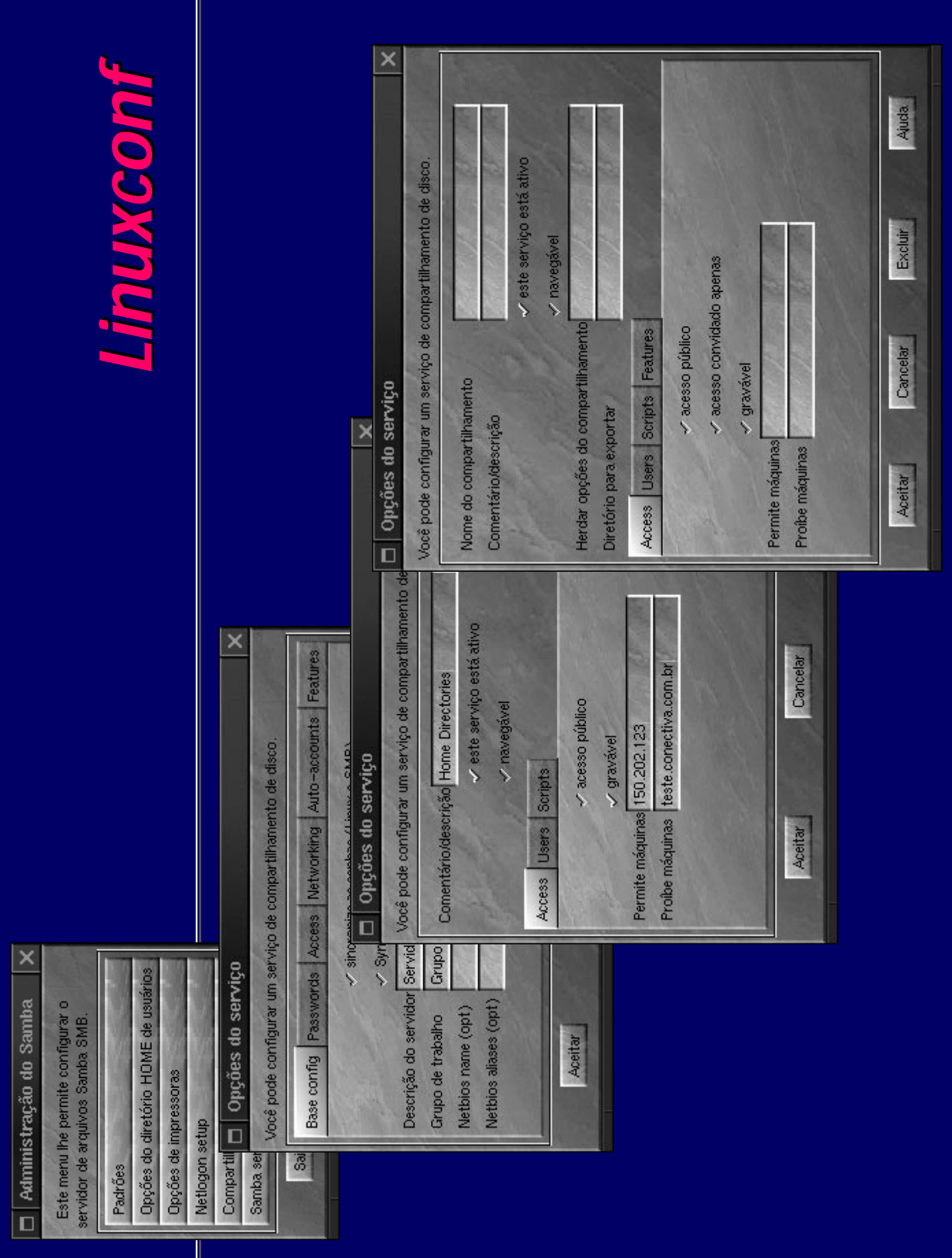

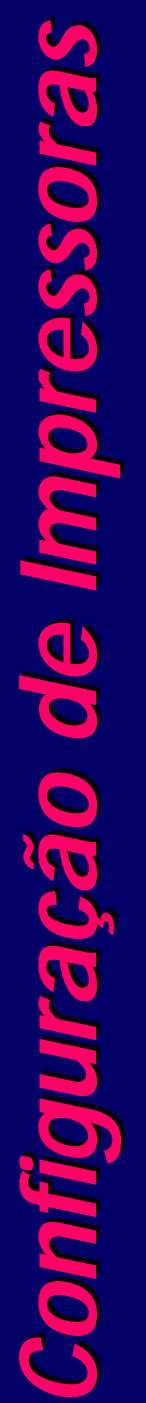

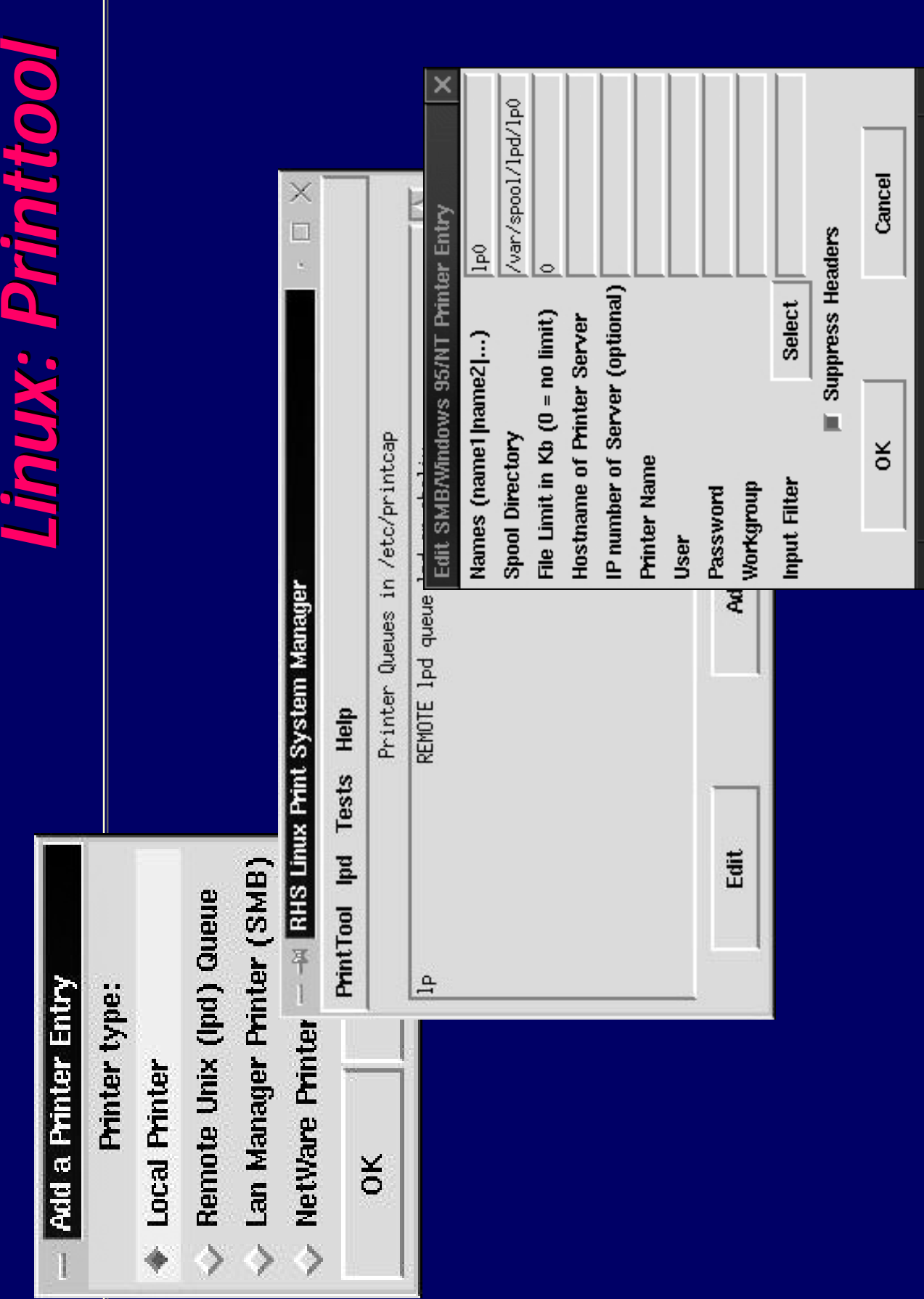

## **Browsing (1) Browsing (1)**

- Os protocolos de browsing permitem que a "Network Neighborhood" ou "Toda a Rede" vejam todos os servidores disponíveis
- Os protocolos de browsing são complexos e envolvem um sistema de eleição para decidir o "browse master" que é a máquina responsável por manter a lista de servidores visivel ("Network Neighborhood")
- Utiliza principalmente a porta UDP/138

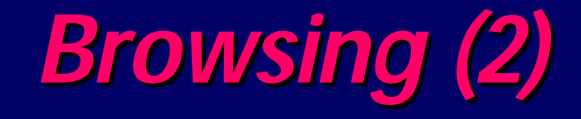

- O browsing daemon do Samba foi completamente reescrito e agora provê suporte para computadores com mais de uma interface de rede (multi-homed hosts)
- As versões do Samba superiores a 1.9.17 suportam browsing corretamente em subredes
- Servidores Samba podem também atuar como servidores WINS

## **Samba e Domínios (1) Samba e Domínios (1)**

- O sistema de domínios do Windows NT é o coração do modelo de comunicação em redes de sistemas NT
- Desempenha a mesma função do NIS/NIS+ em sistemas UNIX sendo entretanto consideravelmentemais complexo - utiliza DCE-RPC.
- Sistemas Windows 95 apenas participam
- O Samba suporta logons do Windows 95 e scripts de logon
- A Microsoft liberou os detalhes destes protocolos apenas após o código do Samba ter sido liberado
- Se uma instalação possuir apenas clientes baseados em Windows 95 o Samba pode substituir completamente servidores Windows NT

## **Samba e Domínios (2) Samba e Domínios (2)**

- Os protocolos de domínio do Windows NT ainda não foram documentados e a Microsoft não tencionadivulgá-los. O protocolo de logon do Windows NT foi publicado em agosto de 1997 no newsgroup comp.protocols.smb
- A maior vantagem dos protocolos de domínio é a replicação de contas permitindo um login único
- O utilitário pwdump permite descarregar o arquivo de senhas do Windows NT em formato compatível para uso em um servidor Samba
- Servidores Samba podem atuar como PDC (Primary Domain Controller) de um domínio NT

## **Perspectivas do protocolo Perspectivas do protocolo SMB/CIFS SMB/CIFS**

- A Microsoft está tentando limpar o protocolo CIFS eliminando chamadas redundantes
- O modelo de segurança do Windows NT 5.0 será o Kerberos 5 (já disponível em sistemas Unix)
- $\bullet$  A Microsoft anunciou que sua implementação do Kerberos será compatível com a do UNIX (RFC 1510)
- A autenticação CIFS se moverá para o modelo de tokens do Kerberos. Várias modificações serão necessárias. Ainda não existe documentação sobre estas mudanças

## **Bibliografia Bibliografia**

**Esta apresentação foi baseada em grande parte em material obtido a partir da Web Page do Projeto Samba nos seguintes endereços**: **http://www.samba.org http://us1.samba.org/samba/ftp/slides http://us1.samba.org/samba/docs/**

# **Referências (1) Referências (1)**

#### **Conectiva Linux em Redes Windows** http://www.conectiva.com.br/artigos/samba.html

#### **Samba - Aspectos Avançados** http://www.conectiva.com.br/artigos/samba2.html

# **Referências (2) Referências (2)**

### **An Introduction to Samba**

http://us1.samba.org/samba/docs/SambaIntro.html

## **File sharing made easy** http://www.linuxworld.com/linuxworld/lw-1999-03/lw-03-thereandback.html

### **Getting Linux And Windows Together With Samba**

http://www.performancecomputing.com/unixintegration/9807/9807f1.htm

## **Integrating NT Into A UNIX Network**

http://www.performancecomputing.com/unixintegration/9706/9706u1.htm

# **Referências (3) Referências (3)**

## **Integrating UNIX and NT Environments** http://www.linuxworld.com/linuxworld/expo/lw-wednesday-enviornments.html

### **Linux on the LAN**

http://www.linuxworld.com/linuxworld/lw-1999-02/lw-02-netware.html

#### **Networking Facilities In Windows 95 And NT**

http://www.performancecomputing.com/unixintegration/9711/9711f2.htm

### **Sharing With Samba**

http://www.performancecomputing.com/unixintegration/9801/9801n1.htm

## **Sharing a printer between Linux and NT** http://www.linuxworld.com/linuxworld/lw-1999-02/lw-02-thereandback.html

# **Referências (4) Referências (4)**

#### **Samba NT domain FAQ**

http://us1.samba.org/samba/docs/ntdom\_faq/samba\_ntdom\_faq.htm

#### **Share And Share Alike**

http://www.performancecomputing.com/unixintegration/9704/9704n2.htm

#### **Samba Windows-Unix tool is updated** http://www.linuxworld.com/linuxworld/lw-1999-01/lw-01-samba.html

#### **The Samba FAQ** http://us1.samba.org/samba/docs/FAQ/

**What is CIFS?** http://anu.samba.org/cifs/